AboutCode

# Manage your Usage Policies in DejaCode

© 2023 AboutCode - Licensed under the CC-BY-SA-4.0

# DejaCode Overview

- ▷ Enterprise application / system of record for:
	- − Managing Inventory and BOM data
	- − Defining and applying license policies
	- − Identifying and addressing package vulnerabilities
	- − Generating FOSS compliance documents such as Product Attribution Notices and SBOMs
- $\triangleright$  Built-in integration with ScanCode.io, VulnerableCode.io and PurlDB
- ▷ SaaS or on-premises
- ▷ See <https://nexb.com/dejacode/>

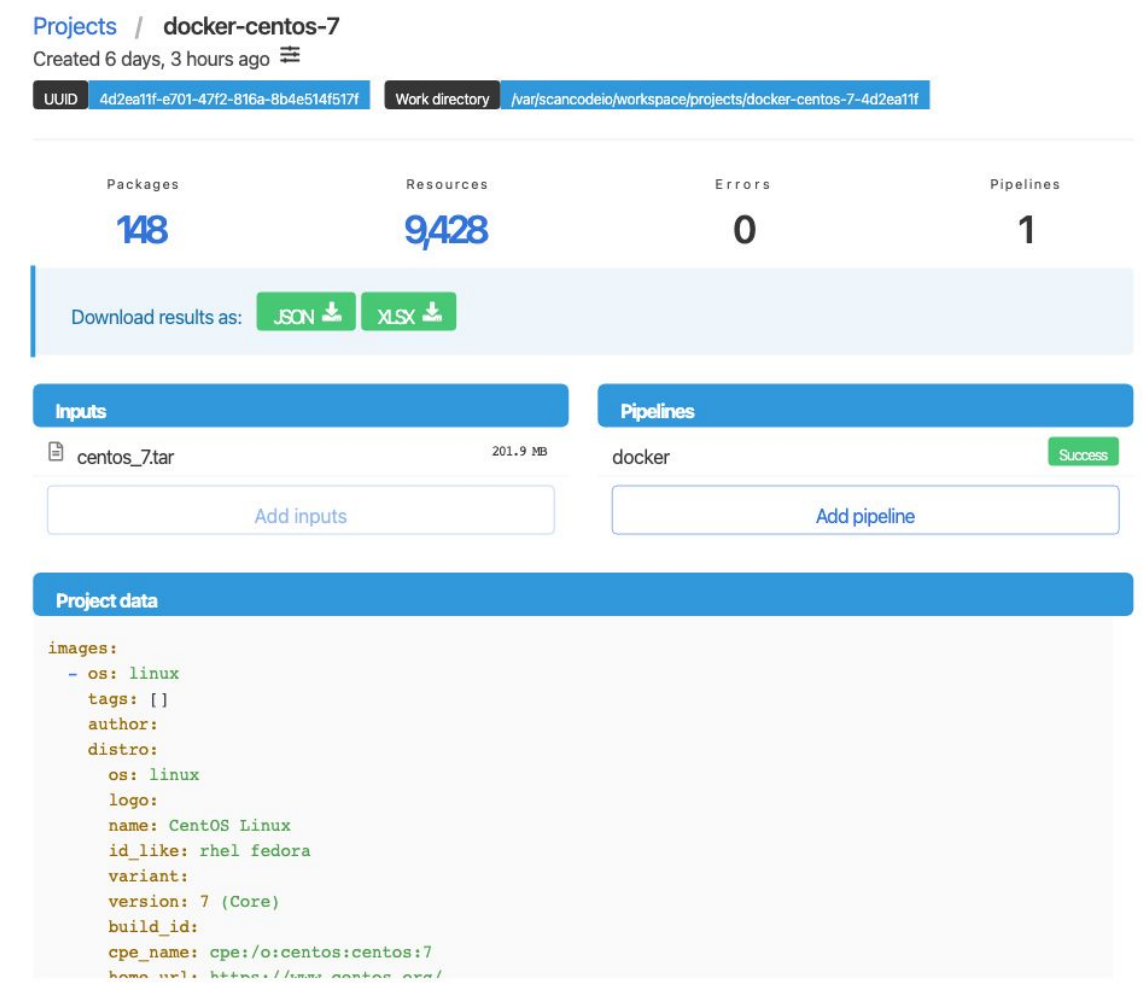

AboutCo

## DejaCode Benefits

- ▷ Reduce potential licensing and vulnerability risks from using open source or other third-party software components
- $\triangleright$  Share risk management responsibilities among business, legal, engineering and security teams
- $\triangleright$  Provide a comprehensive view of open source and other third-party components used in your software
- ▷ Support safe and compliant use of FOSS

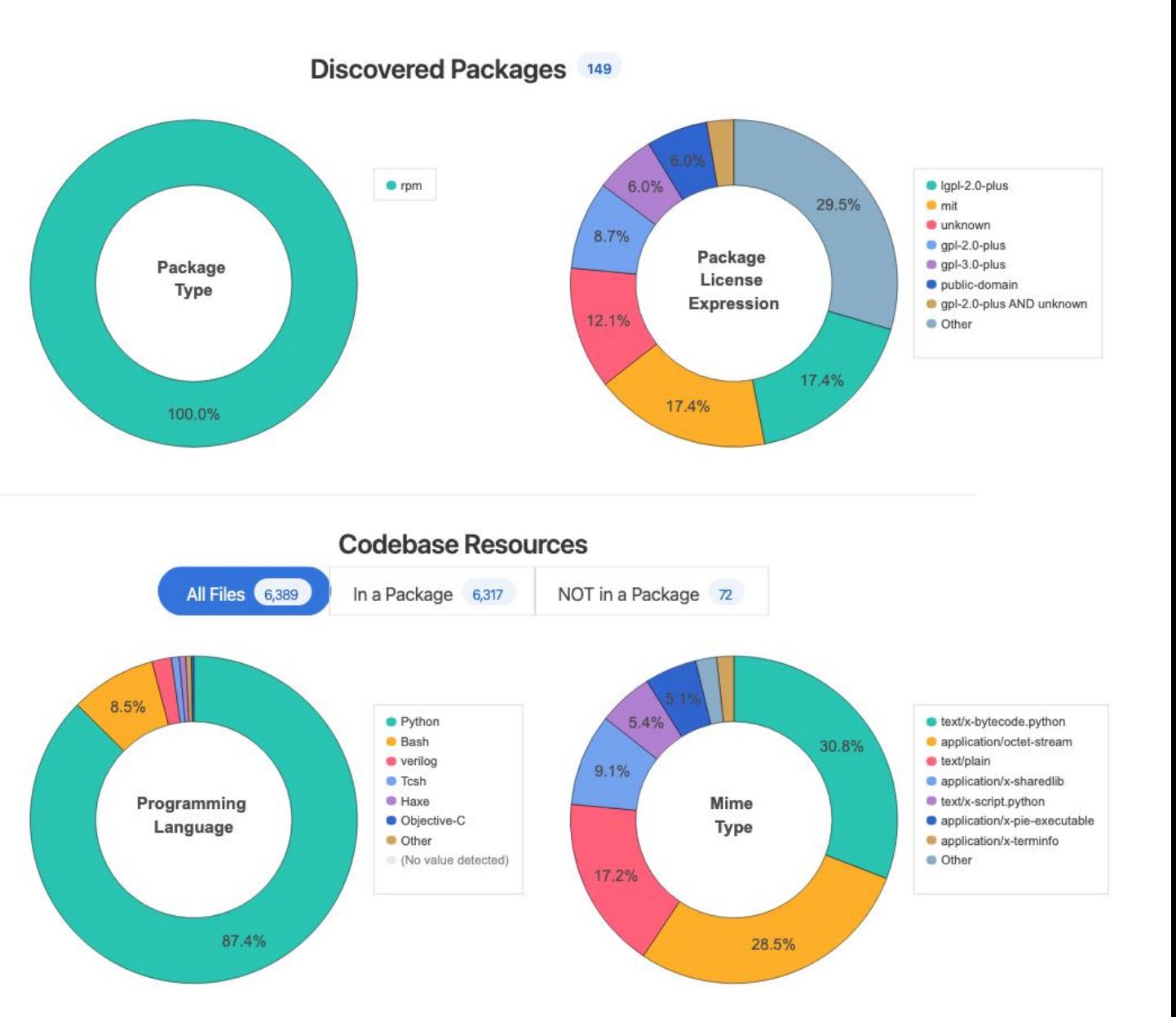

#### AboutCode: Open source SCA tools

- Widely recognized as best-in-class tools
- − Modular design for integration with other systems
- ▷ **ScanCode** for component, package and dependency identification and license detection
- ▷ **VulnerableCode** for comprehensive vulnerability reporting
- ▷ **PurlDB** and **MatchCode** for package matching
- $\triangleright$  Many other supporting projects such as
	- package-url: specification and tools for identifying packages
	- − **container-inspector**: analysis tool for Docker & other images
- ▷ See <https://aboutcode.org>for an overview and <https://github.com/nexB>for the code

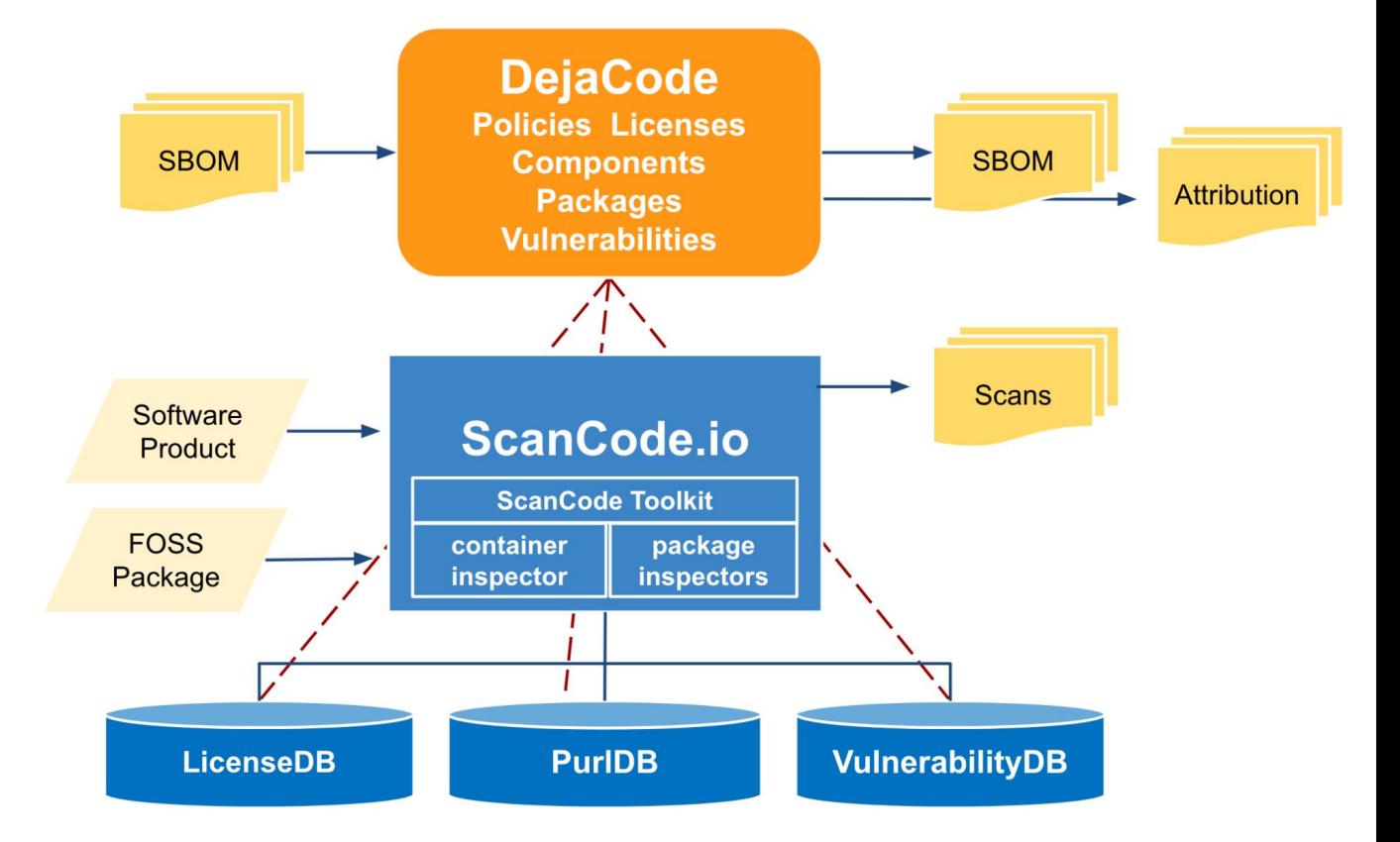

# DejaCode Usage Policy Concepts

- ▷ Align Policies to meet your business requirements
	- Policies that support the way you develop and deliver software products and services
	- Policies that support your own legal viewpoints
- ▷ Communicate across teams
	- − Provide convenient access to Usage Policies to all teams
	- − Provide users with details and guidelines
- ▷ Refine your review processes
	- − Let DejaCode do the routine work
	- Focus your reviews on exceptions
- $\triangleright$  Leverage the DejaCode database
	- Design your own queries and reports
	- − Access detailed history of your policy decisions and communications

#### Define your DejaCode Usage Policies

- ▷ Create Usage Policies for Licenses, Packages, Components
	- − Assign labels, descriptions, icons
	- − Provide detailed guidance
	- − Flag "compliance alert" policies
	- Define defaults to support your processes
- Assign Usage Policies
	- Start with the most popular licenses
	- Respond to approval requests from the team
	- − Refine guidance to anticipate questions from the team
	- − Record exceptions that apply to complex packages and components
- ▷ Follow the "How-To" steps in the DejaCode User Guide
	- − <https://enterprise.dejacode.com/docs/html/howto-1.html>

# Drive your Workflows with Usage Policies

- ▷ Optimize your product definition workflow
	- Define your default status flow from licenses to packages to products
	- Take advantage of automatic license assignments on scanned packages
- $\triangleright$  Define and assign policies based on how software is actually used in your organization
	- − In development tools for internal usage
	- − In third-party objects deployed on your products
	- − As pristine or customized software
- $\triangleright$  Review the compliance alerts in your product inventories
	- Track resolutions of policy issues
- ▷ Generate product SBOMs and Attribution Notices with confidence

#### Get Started with DejaCode

- $\triangleright$  A free DejaCode trial account allows you to use DejaCode in a shared public dataspace!
- $\triangleright$  When you sign in to the DejaCode public evaluation dataspace with your free trial account, you can:
	- − Explore, create, and modify components, packages, licenses and assign usage policies to them.
	- Create your own test products and generate attribution.
	- − Exercise the DejaCode API and DejaCode integrations with open source tools, such as ScanCode.io.
	- − Run reports and use workflow requests.
- ▷ Sign up for a free DejaCode trial account at <https://enterprise.dejacode.com/account/register/>

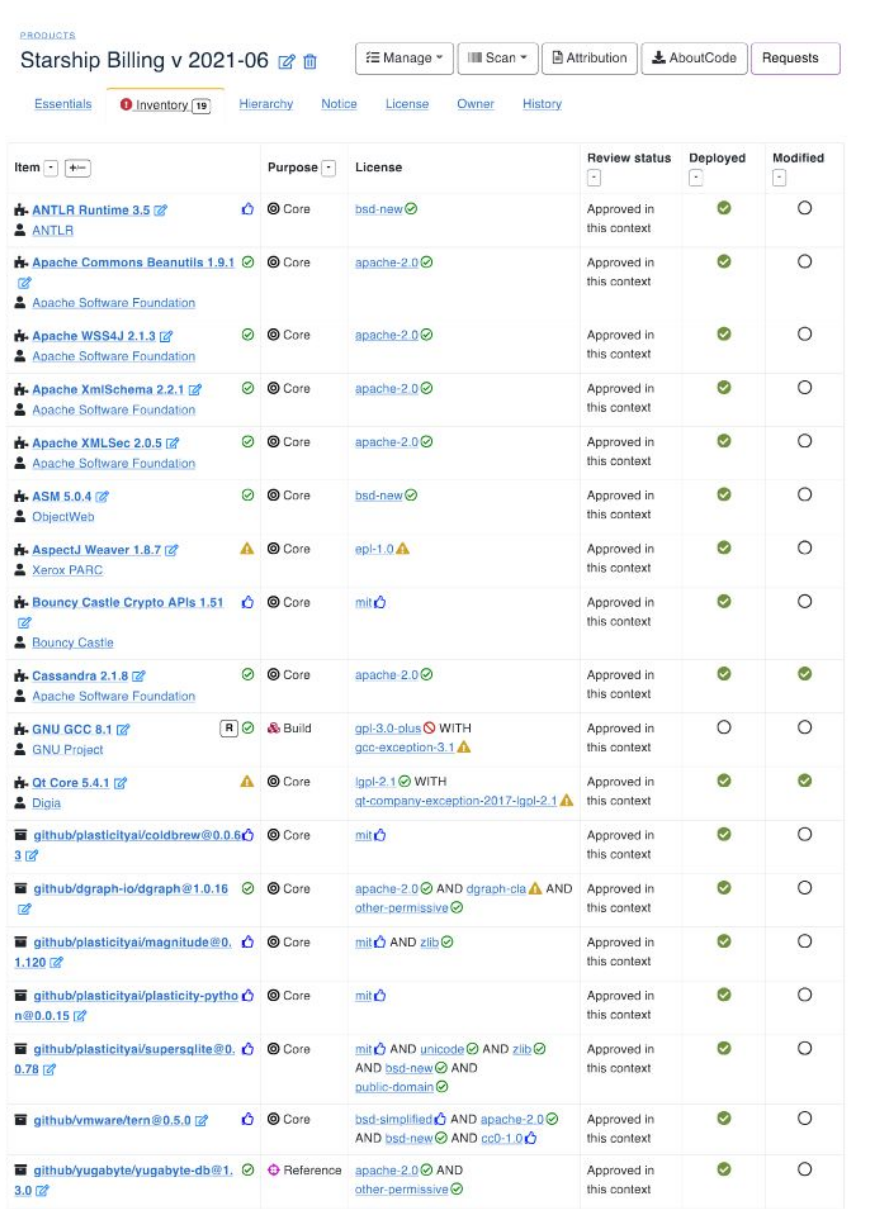

#### © 2023 AboutCode - Licensed under the CC-BY-SA-4.0